## **PLAY**

## Akcia PLAY

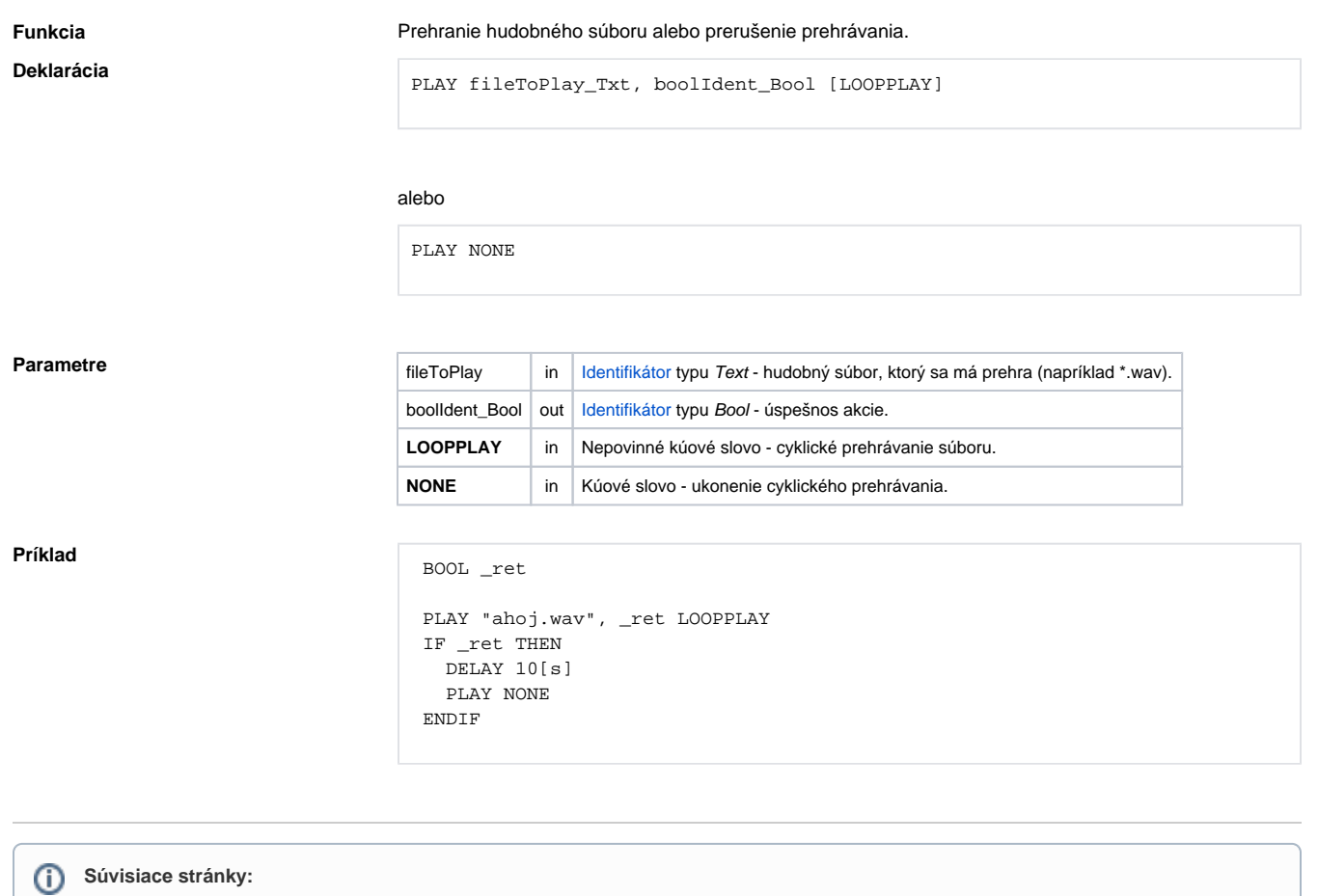

[Akcie v skriptoch](https://doc.ipesoft.com/display/D2DOCV11SK/Akcie+v+skripte)